## **Tables**

There are 4 HTML tags that are needed in order to create a table on a web page:

- <table> tells the browser that you want to start a table.
- <caption> is used to specify a caption for the table.
- $\langle tr \rangle$  is used to start a row in a table. It means table-row.
- $\bullet$   $\lt$ td $>$  is used to specify the data contained in a single cell in the row. It means table-data.

CSS is then used to format the table, specify borders, text color and background color.

Here is an example of how to create a table in HTML:

```
<table> 
     <caption>Lakers Roster</caption> 
    <tr>
         <td>Num</td> 
         <td>Player</td> 
         <td>Position</td> 
    \langletr>
    <tr>
         <td>37</td>
         <td>Ron Artest</td>
         <td>F</td>
    \langletr>
     <tr> 
         <td>12</td>
          <td>Shannon Brown</td> 
         <td>G</td>
    \langletr>
    <tr>
         <td>24</td>
         <td>Kobe Bryant</td> 
         <td>G</td>
    \langle/tr>
    <tr>
         <td>17</td>
          <td>Andrew Bynum</td> 
         <td>C</td> 
    \langletr>
</table>
```
The HTML specified above will create a table that looks like this:

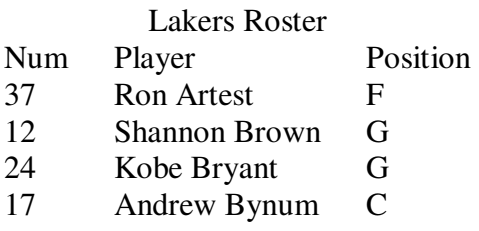

Note that by default, the table appears on the left side of the page with no borders.

CSS is now used to format the table. The *border* property is used to put borders on the table and the cells in the table. The *border-collapse* property is used so that the borders to not appear twice as thick as they should be. Then, create classes to set background colors so that every other row is different. The first row, often called the header row, should stand out as different from the data rows.

Here is some CSS that can be used to style the table:

```
table { 
        border: 1px solid #000000; 
        border-collapse: collapse; 
        margin: 10px auto; 
} 
td { 
        border: 1px solid #000000; 
        border-collapse: collapse; 
        padding: 3px; 
} 
caption { 
       color: #461B7E; 
        font-family: Impact, fantasy; 
} 
.hdr { 
        background-color: #461B7E; 
        color: #FFFFFF; 
       font-weight: bold; 
} 
.yellow { 
        background-color: #FFE87C; 
        color: #4E387E; 
} 
.purple { 
       background-color: #8467D7; 
        color: #FFFF00; 
}
```
Of course, because you have created classes named *hdr*, *yellow*, and *purple*, nothing will happen in the table until you go back and use them in your HTML:

```
<table> 
     <caption>Lakers Roster</caption> 
     <tr class="hdr"> 
         <td>Num</td>
          <td>Player</td> 
          <td>Position</td> 
    \langle/tr>
     <tr class="yellow"> 
         <td>37</td>
          <td>Ron Artest</td> 
         <td>F</td>
    \langle/tr>
     <tr class="purple"> 
         <td>12</td>
          <td>Shannon Brown</td> 
         <td>G</td>
    \langle/tr>
     <tr class="yellow"> 
         <td>24</td>
          <td>Kobe Bryant</td> 
         <td>G</td> 
    \langle/tr>
</table>
```